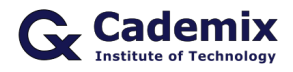

Estimated Reading Time: 6 minutes

Creating an impressive curriculum vitae (CV) is crucial in the job search process. This comprehensive guide will help you understand how to create, customize, and use various CV formats available in Microsoft Word to create a professional and compelling document for job applications.

**Related Keywords:** curriculum vitae format Word, best CV format Word, professional CV format Word, modern CV format Word, free CV templates Word, job application CV format Word, customizable CV format Word, CV layout Word, CV template Word

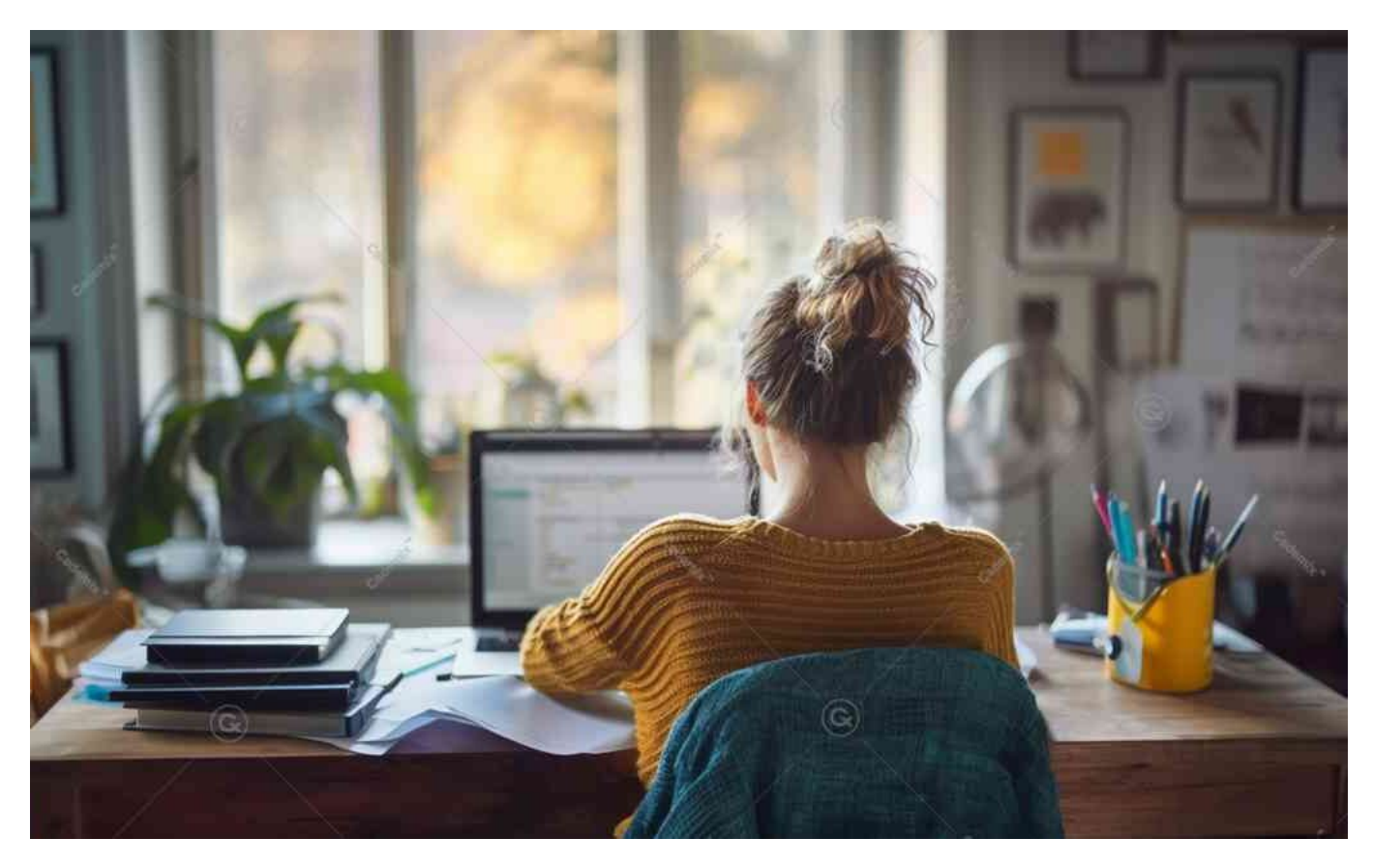

# **Introduction**

A well-designed curriculum vitae (CV) in Word can make a significant difference in how you present your skills and experience to potential employers. Microsoft Word offers a variety of CV templates that are easy to customize and use. This article explores different types of CV formats available in Word, their benefits, and tips on creating and customizing the right one for your needs.

# **Benefits of Using Curriculum Vitae format Word**

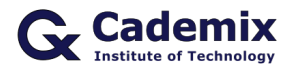

### **Professional Appearance**

Microsoft Word CV templates ensure your document looks polished and sophisticated, which can help make a strong first impression on potential employers.

### **Customization Options**

Word templates are highly customizable, allowing you to adjust fonts, colors, layouts, and content to suit your personal style and job application requirements.

## **User-Friendly Interface**

Microsoft Word's interface makes it easy to design and customize your CV, even if you have no prior design experience.

### **Variety of Designs**

Word offers a wide variety of CV templates, from simple and professional to creative and modern, catering to different industries and job roles.

### **Easy Sharing**

You can easily download your CV in Word format (.docx) and share it via email, online applications, or professional networking sites like LinkedIn.

Also read the [Comprehensive Guide to Curriculum Vitae Format PDF](https://www.cademix.org/comprehensive-guide-to-curriculum-vitae/?preview_id=15690&preview=true&_thumbnail_id=17934)

# **Types of CV Formats in Word**

## **Simple and Professional CV Template**

This template is clean and straightforward, focusing on clarity and ease of reading.

#### **Advantages:**

- Ideal for traditional industries.
- Emphasizes work experience and education.

#### **When to Use:**

When applying for positions in corporate, finance, or administrative roles.

#### **Example Template:**

• [Microsoft Word Simple CV Template](https://templates.office.com/en-us/Simple-resume-TM00002043)

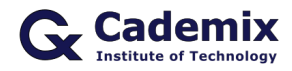

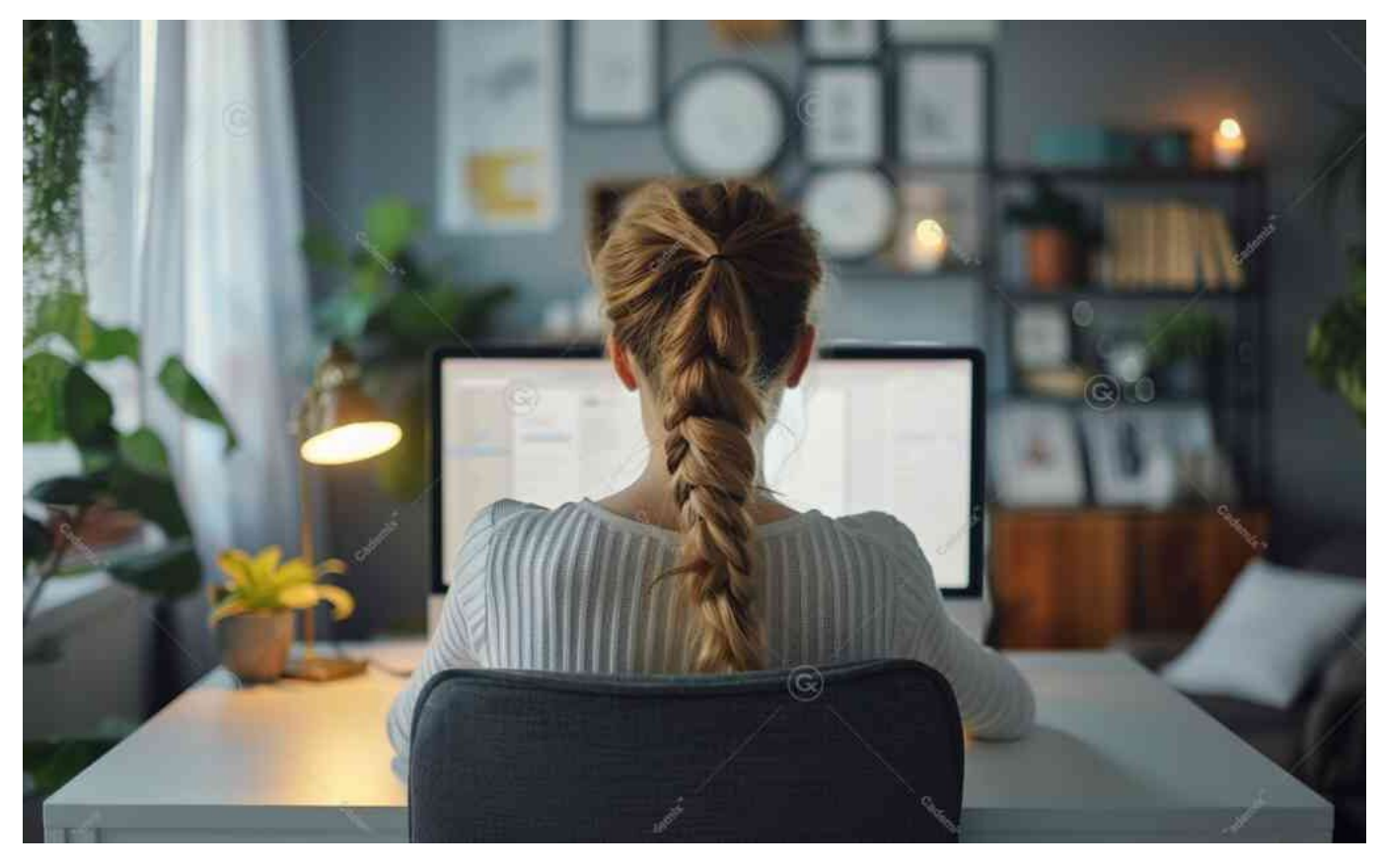

# **Modern CV Template**

This template includes modern design elements, such as icons and color accents, making it visually appealing.

### **Advantages:**

- Ideal for creative industries.
- Highlights design skills and creativity.

### **When to Use:**

When applying for positions in marketing, design, or media.

#### **Example Template:**

[Microsoft Word Modern CV Template](https://templates.office.com/en-us/Modern-resume-TM02887844)

## **Creative CV Template**

This template features unique layouts, graphics, and vibrant colors, making it stand out.

#### **Advantages:**

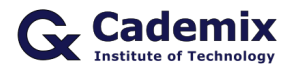

- Perfect for creative professionals.
- Showcases personal branding and artistic skills.

#### **When to Use:**

When applying for jobs in design, art, or entertainment.

#### **Example Template:**

• [Microsoft Word Creative CV Template](https://templates.office.com/en-us/Creative-resume-TM03481710)

## **One-Page CV Template**

This template is concise, fitting all necessary information on one page for quick scanning.

#### **Advantages:**

- Easy for employers to scan quickly.
- Ideal for entry-level positions or internships.

#### **When to Use:**

- When you have limited work experience.
- When applying for entry-level positions or internships.

### **Example Template:**

• [Microsoft Word One-Page CV Template](https://templates.office.com/en-us/One-page-resume-TM16392971)

## **Infographic CV Template**

This template uses infographics to present information visually, making it engaging and easy to understand.

#### **Advantages:**

- Ideal for data-driven roles.
- Highlights achievements and skills with visuals.

#### **When to Use:**

When applying for positions in data analysis, research, or tech.

#### **Example Template:**

[Microsoft Word Infographic CV Template](https://templates.office.com/en-us/Infographic-resume-TM00001178)

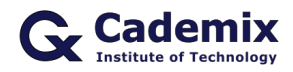

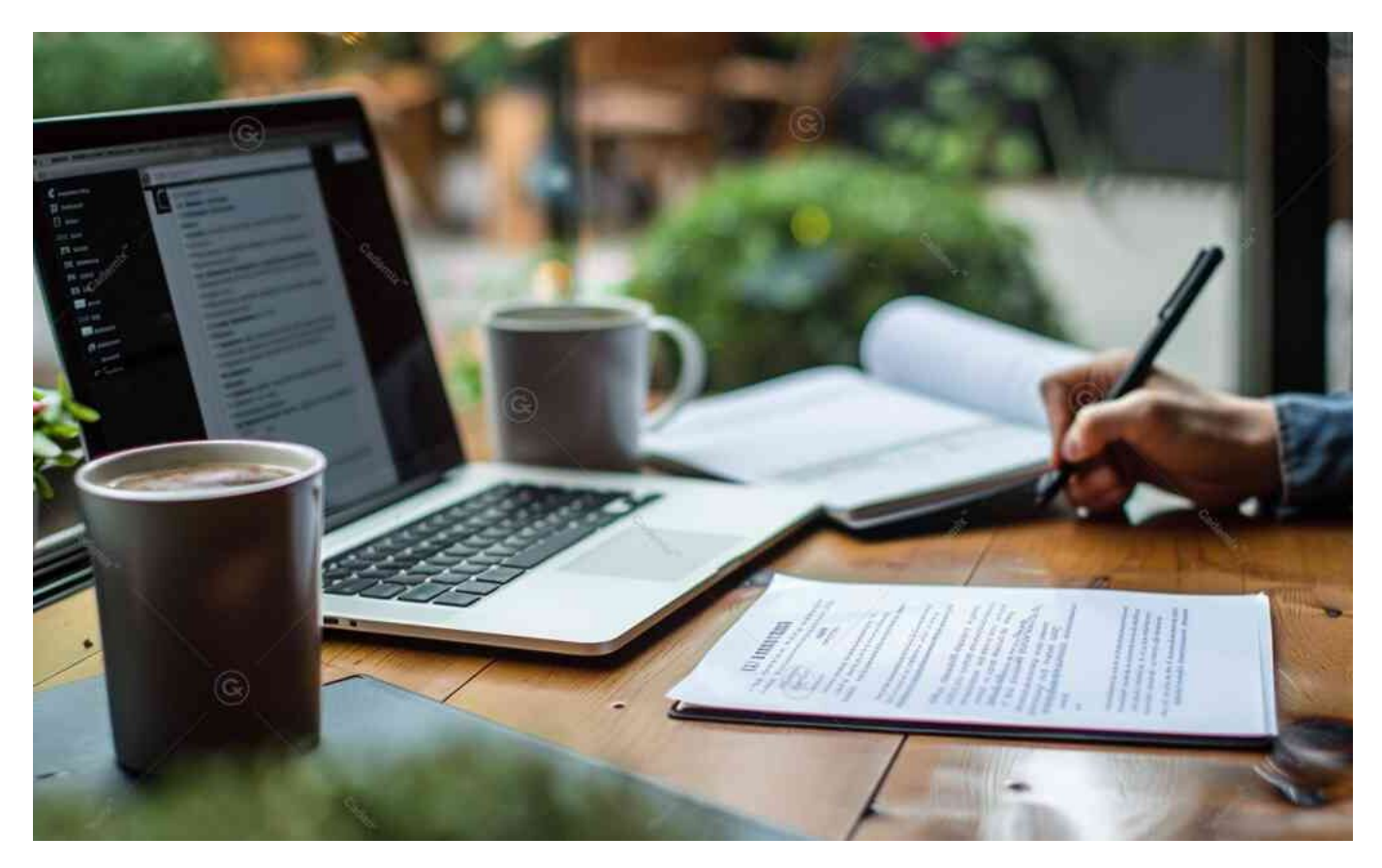

# **How to Customize CV Formats in Word**

# **Step-by-Step Guide**

1. **Choose a CV Template:**

Select a CV template from Microsoft Word's template library. Use the search bar to find templates that match your industry or style preference.

2. **Download the Template:**

Click on the template to download it to your computer. Open Microsoft Word and navigate to the template library if needed.

- 3. **Open the Template:** Open the downloaded template in Microsoft Word.
- 4. **Customize the Layout:** Modify the layout to fit your personal style. Adjust sections, headers, and fonts as needed.
- 5. **Add Your Information:** Fill in your personal information, work experience, education, skills, and other relevant sections such as extracurricular activities, projects, and volunteer work.
- 6. **Adjust Colors and Fonts:** Change the colors and fonts to match your personal brand or the job you are applying for.
- 7. **Optimize for ATS:**

Ensure your CV is ATS-friendly by using standard fonts and avoiding excessive graphics. Incorporate

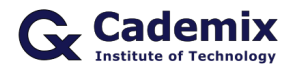

relevant keywords from the job description.

#### 8. **Save and Export:**

Save your CV in Word format (.docx) and export it as a PDF for easy sharing. You can also download it in other formats if needed.

# **Tips for Creating an Effective CV**

# **Personalize Your Template**

While templates provide a great starting point, ensure you customize them to reflect your personal brand and experience. Modify the design elements, fonts, and colors to make it unique.

## **Focus on Content**

A well-designed template is important, but your CV's content is what will ultimately land you the job. Prioritize clear, concise, and relevant information over design.

## **Highlight Key Information**

Emphasize your most relevant skills, experience, and accomplishments. Use bullet points for easy readability.

## **Use Keywords**

Incorporate keywords from the job description to help your CV get past Applicant Tracking Systems (ATS).

## **Quantify Achievements**

Use numbers to quantify your achievements (e.g., "Increased sales by 20%," "Managed a team of 10 people").

# **Proofread Carefully**

Ensure your CV is free of typos and grammatical errors. Consider having a friend or professional review it.

# **Next Steps for Job Seekers**

Creating a professional CV is just the first step in landing your desired job. Here are some actionable steps you can take next:

# **Tailor Your CV for Each Job Application**

Customize your CV for each job application by highlighting the skills and experiences most relevant to the specific role.

## **Write a Compelling Cover Letter**

A well-crafted cover letter can make a strong case for why you are the perfect candidate. Tailor your cover

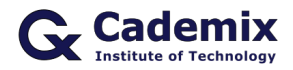

letter to each job, emphasizing how your background aligns with the job requirements.

## **Prepare for Interviews**

Research common interview questions and practice your responses. Consider scheduling mock interviews with a career counselor or trusted friend to build confidence.

# **Network Strategically**

Leverage professional networking sites like LinkedIn to connect with industry professionals. Attend networking events, join relevant groups, and engage in discussions to expand your network.

## **Seek Professional Help**

If you need personalized support, the Cademix Institute of Technology offers comprehensive career support, including CV reviews, mock interview sessions, and career coaching. Our Cademix Career Autopilot program can help you further boost your career prospects.

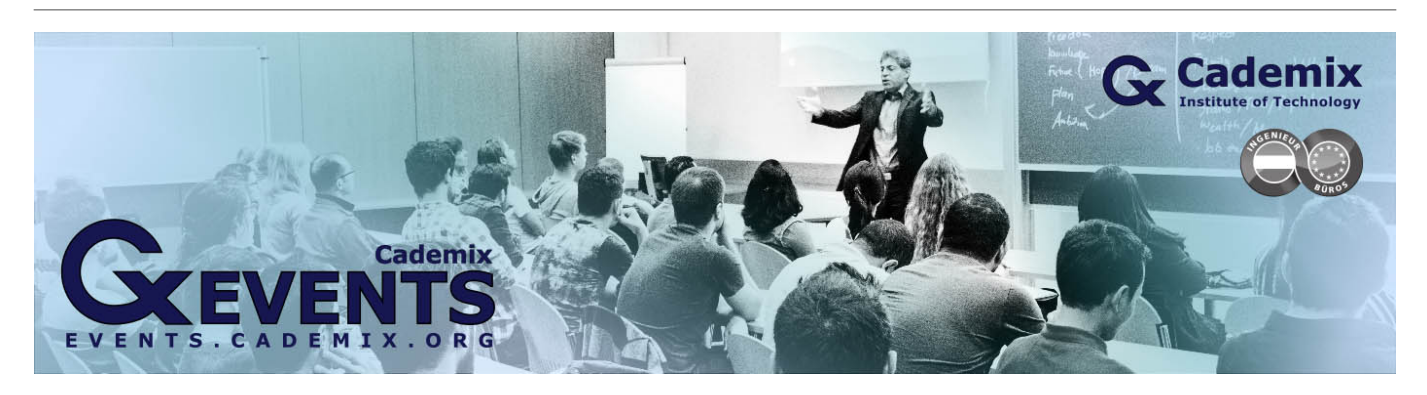

For more resources, visit the [Microsoft Word Templates](https://templates.office.com/en-us/Resumes-and-Cover-Letters), and [Canva Resume Templates,](https://www.canva.com/resumes/templates/) or explore the [Indeed](https://www.indeed.com/career-advice/resume-samples) [Career Guide.](https://www.indeed.com/career-advice/resume-samples) Reach out to the Cademix Institute of Technology for personalized support and join the [Cademix](https://www.cademix.org/career-autopilot/) [Career Autopilot program](https://www.cademix.org/career-autopilot/) to enhance your job search success. Best of luck with your applications!

## **People also visited:**

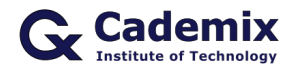

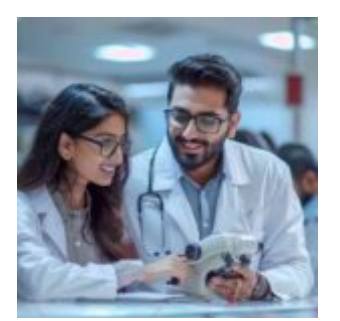

How to Become an Optometrist: A Comprehensive Guide for Job Seekers

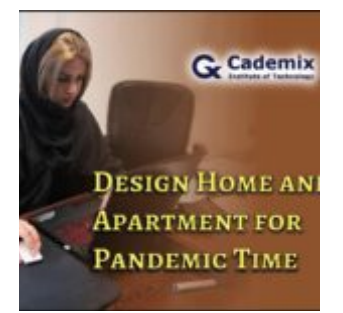

Design Home and Apartment for Pandemic Time

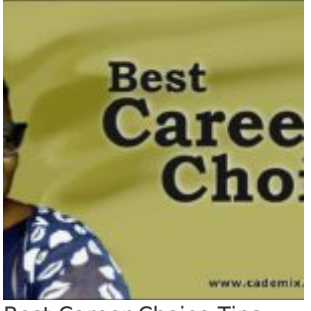

Best Career Choice Tips

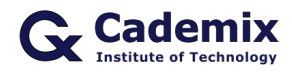

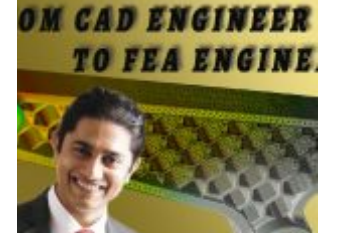

How to become a FEA Simulation Engineer from a CAD Design Engineer

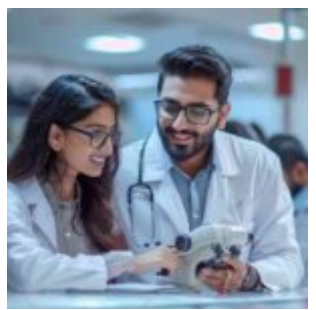

Pre Reg Optometrist Jobs: A Comprehensive Guide for Aspiring Optometrists

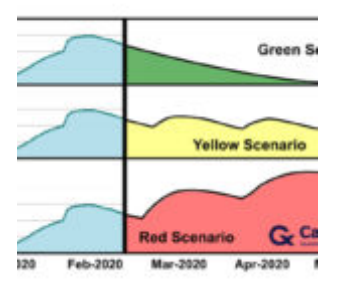

Coronavirus: Business and Career Plans require adaptations

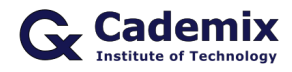

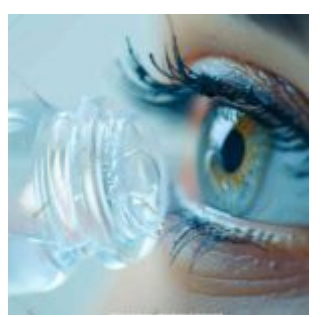

Prescription Colored Contact Lenses: Combining Aesthetics with Vision Correction

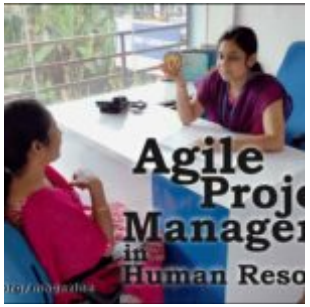

HR Agile Management - Agile Project Management in Human Resource

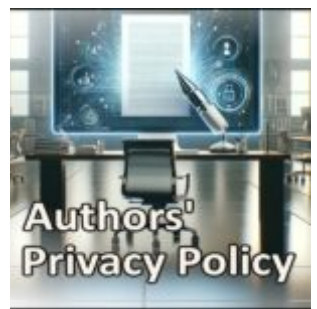

Understanding Cademix's Author Privacy Policy : A Simple Explanation

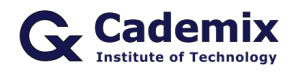

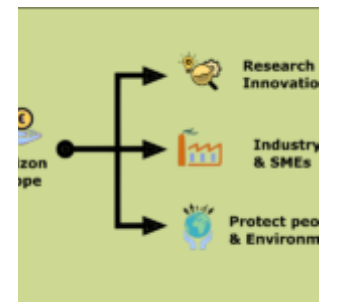

EU Public Funding for Companies and Remarkable Evaluation Criteria

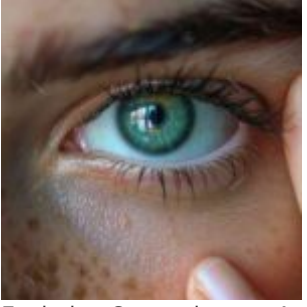

Exploring Contactlenses: A Detailed Look at Vision Correction and Eye Care

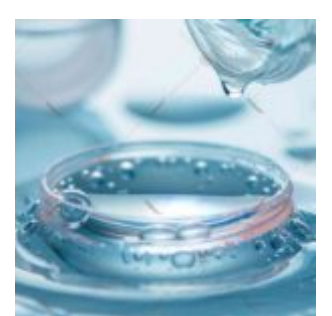

Acuvue for Astigmatism: Advantages and Disadvantages

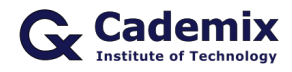

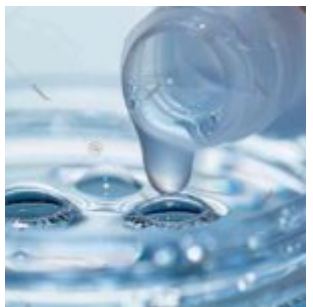

Exploring Biofinity XR: Benefits, Features, and Considerations for Users

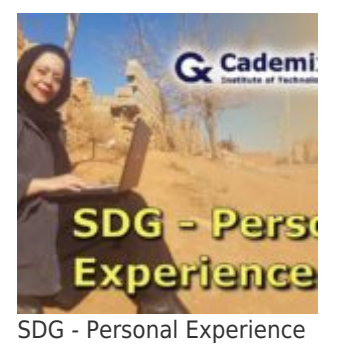

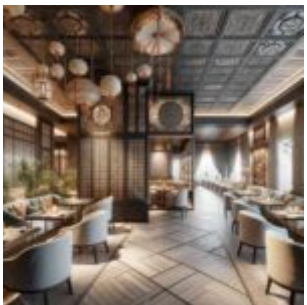

Integrating Minimalism and Human-Centered Design in Restaurant Interiors

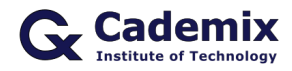

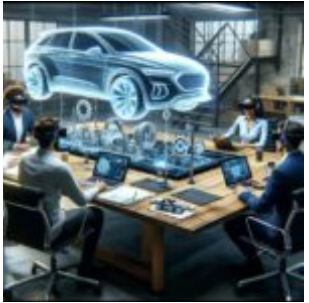

Effective Multi-Platform Communication: Integrating Email, WhatsApp, and Other Messaging Platforms

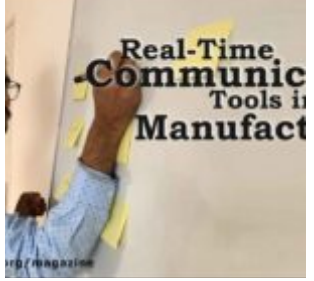

Real-Time Communication Tools in Manufacturing Sector

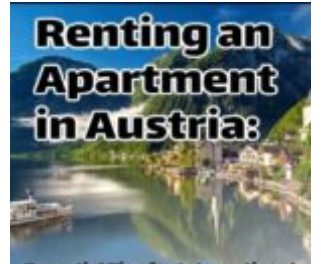

Essential Tips for International<br>Students and Job Seekers Renting an Apartment in Austria: Essential Tips for International Students and Job Seekers

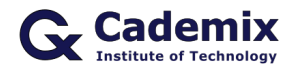

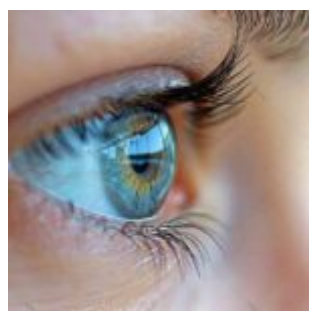

Colored Contacts Non Prescription: Enhancing Your Look Safely and Effectively

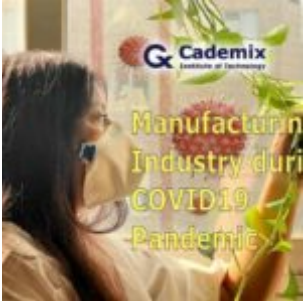

Manufacturing Industry during COVID19 Pandemic

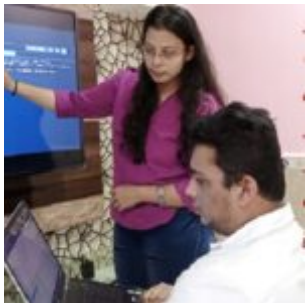

Information Technology & Collaboration: The Key to thrive business teams

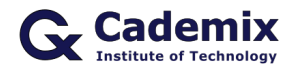

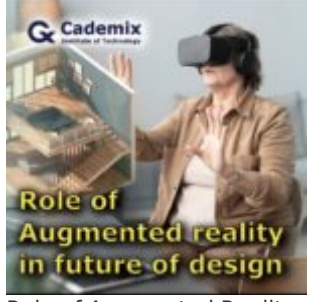

Role of Augmented Reality in the Future of Design

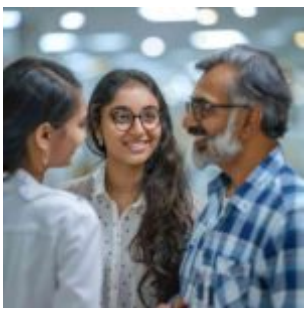

Eye Associates: Comprehensive Eye Care Services for Optimal Vision Health

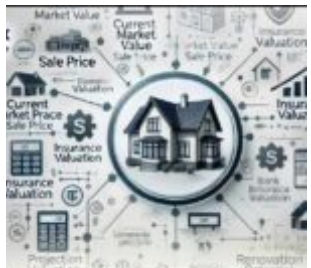

**Real Estate Valuation** Real Estate Valuation: An Analysis of Key Terms, Types, and Approaches